# **CNKI** 为我校老师开通漫游账号的通知

各位老师:

寒假即将开始, 为方便学校老师在寒假期间在家也可使用 CNKI 数字资源进行教学及科研研究 ,图书馆特联系 CNKI 公司为我校分配 200 个漫游账号供老师使用,如有需要在家使用 CNKI 资源的老师可 通过以下方法申请,待图书馆管理员同意后即可。

### 开通校外漫游操作说明

### 老师先创建个人账号,并加入学校机构馆。

## 创建个人账号操作说明:

1) 打开 [www.cnki.net](http://www.cnki.net/) 进入知网首页, 并点击"个人/机构数字图书馆"

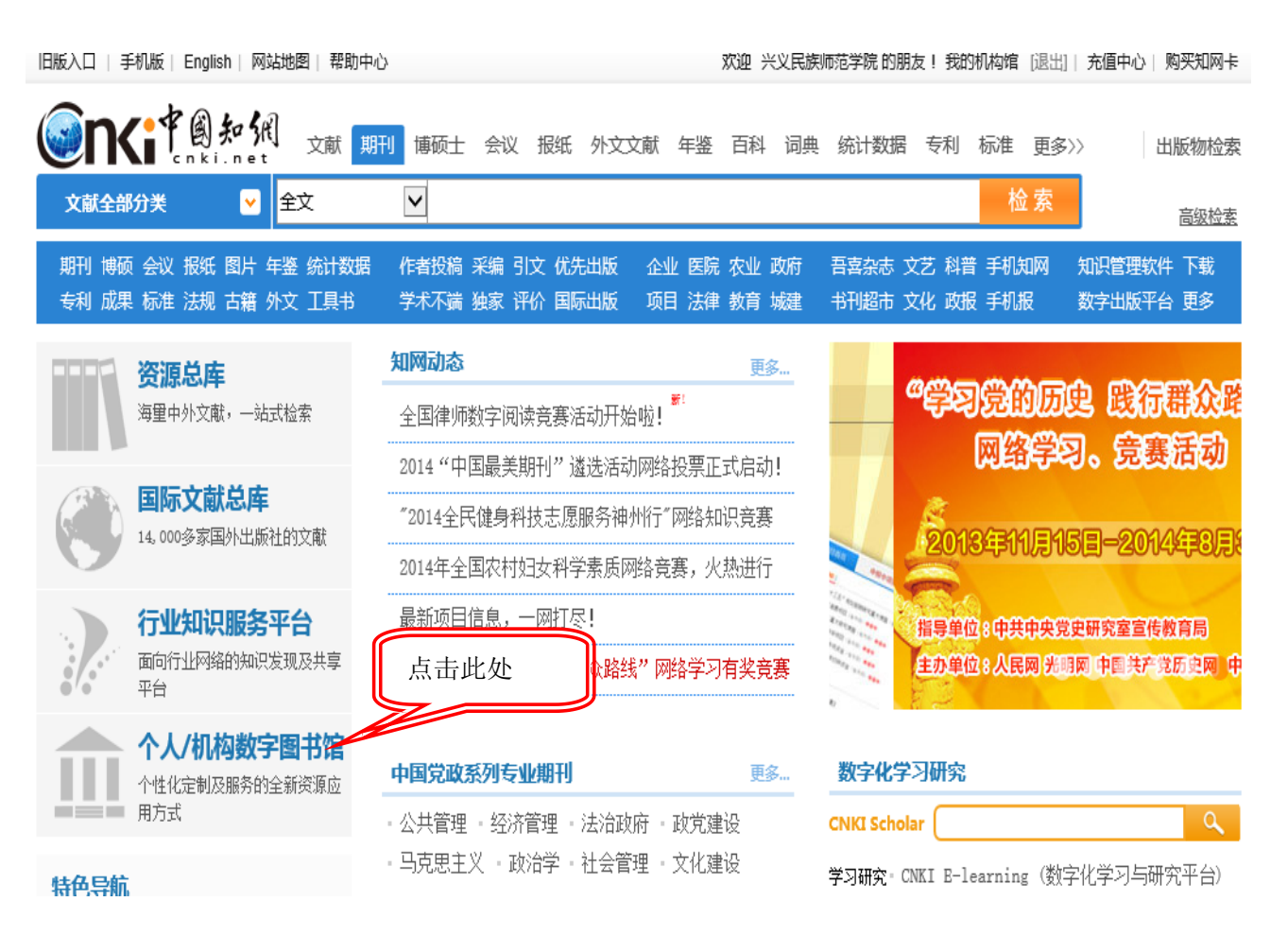

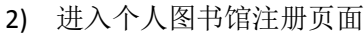

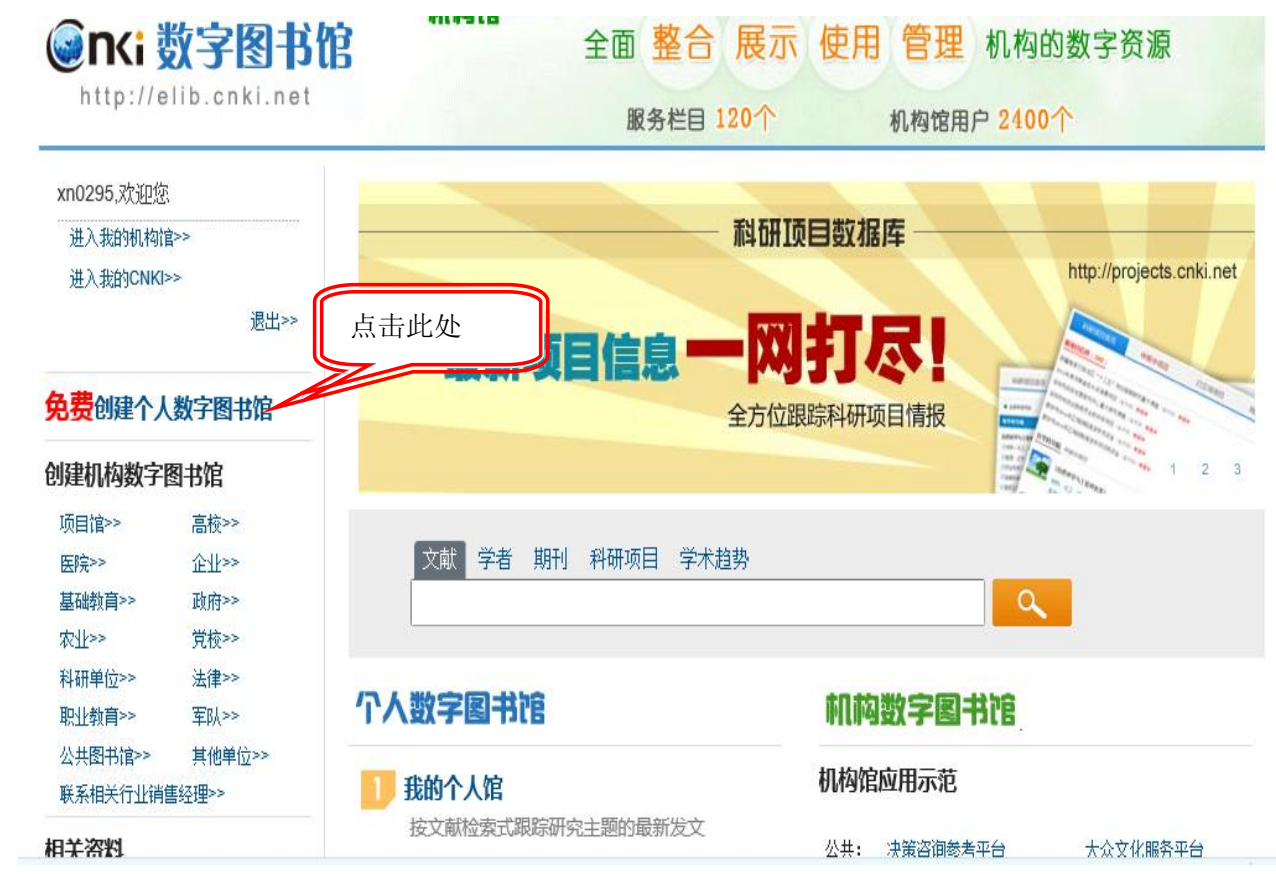

3) 注册页面

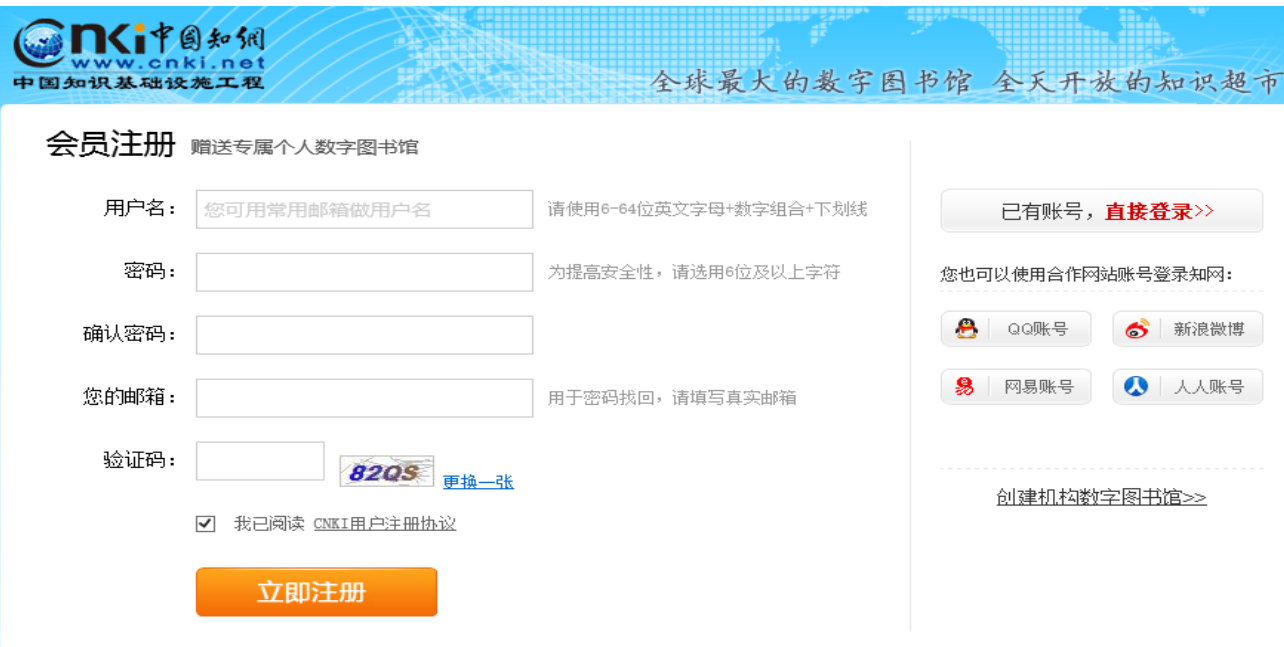

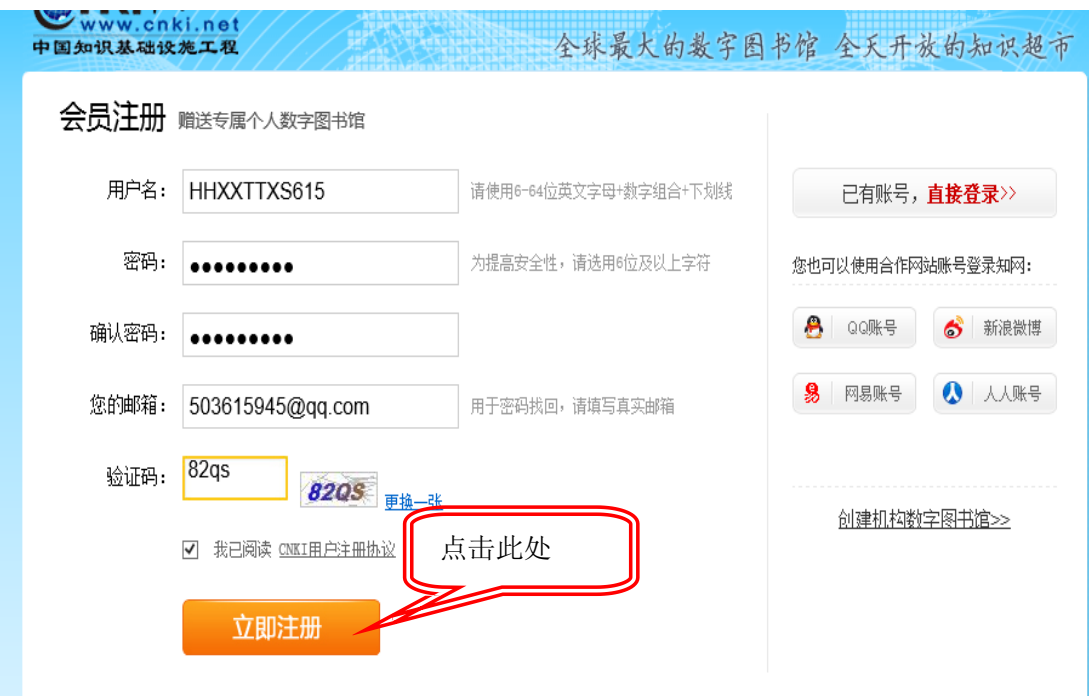

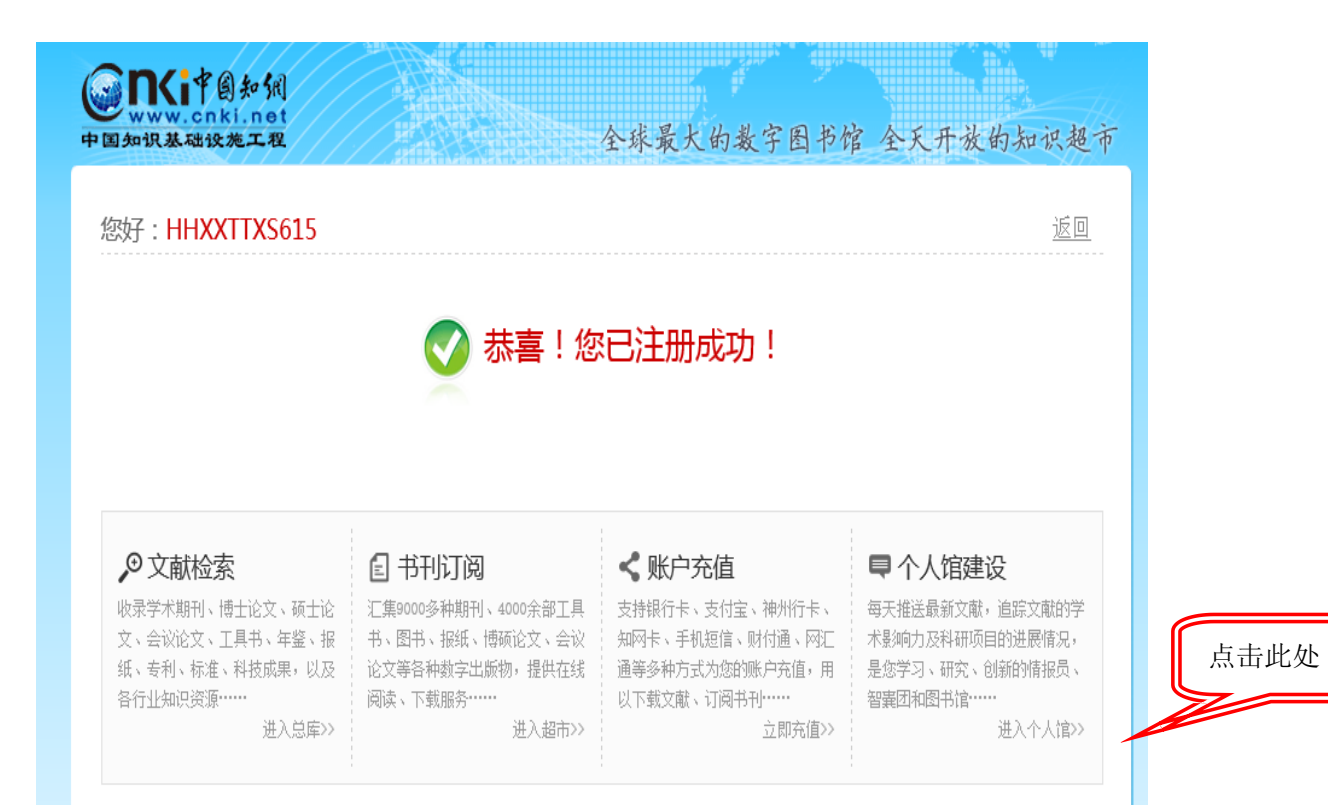

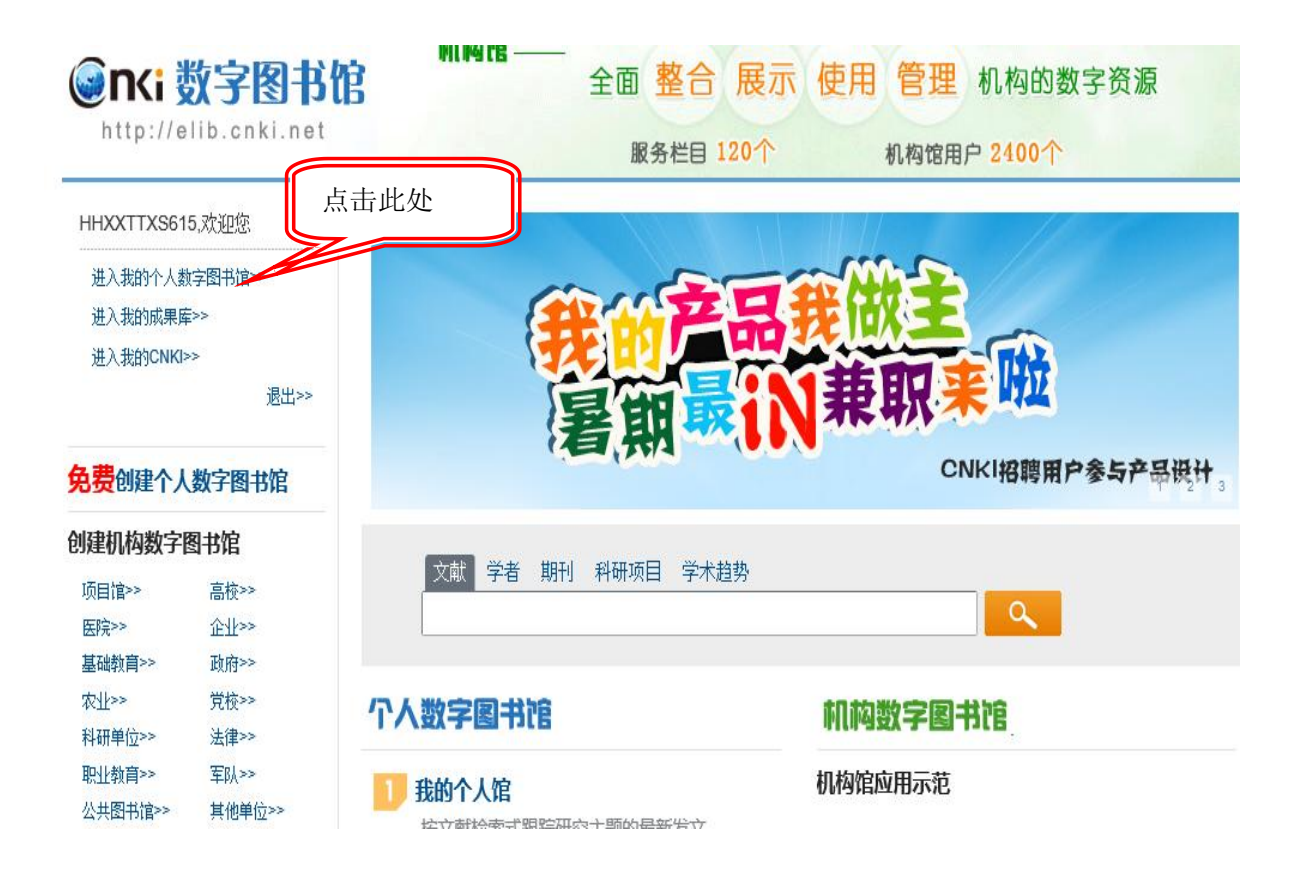

4) 完善个人信息

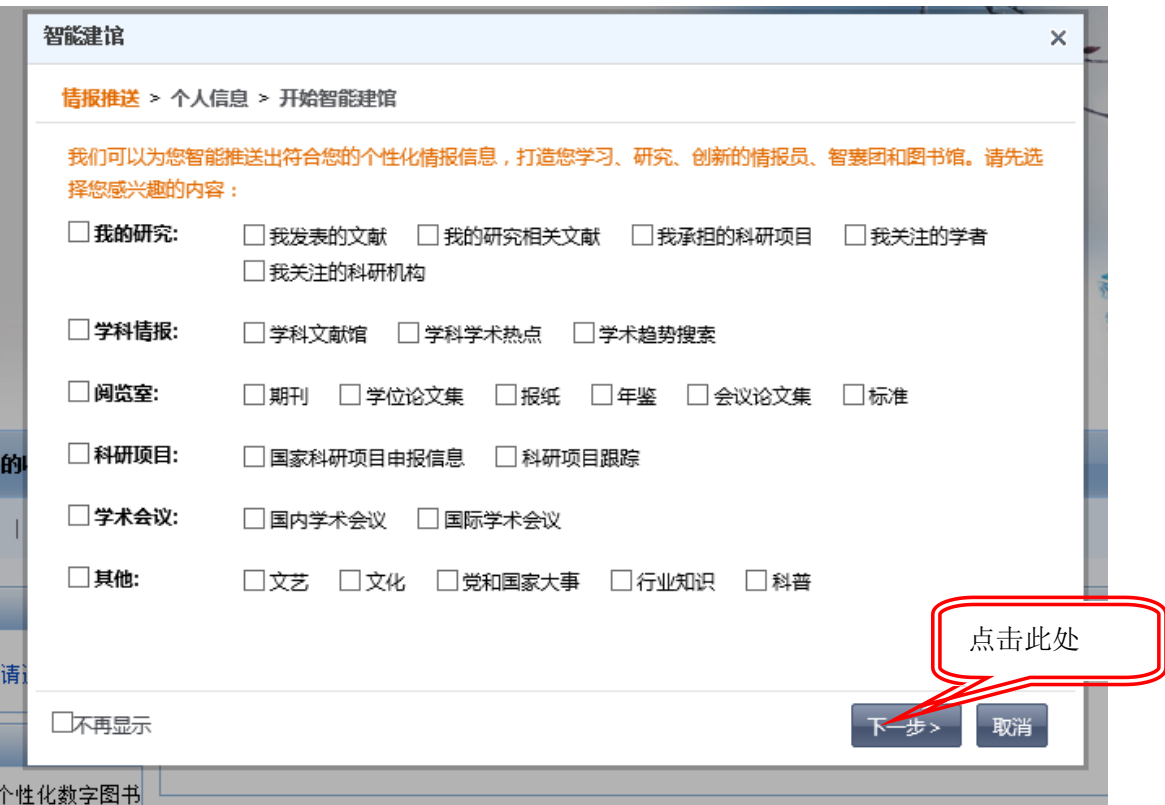

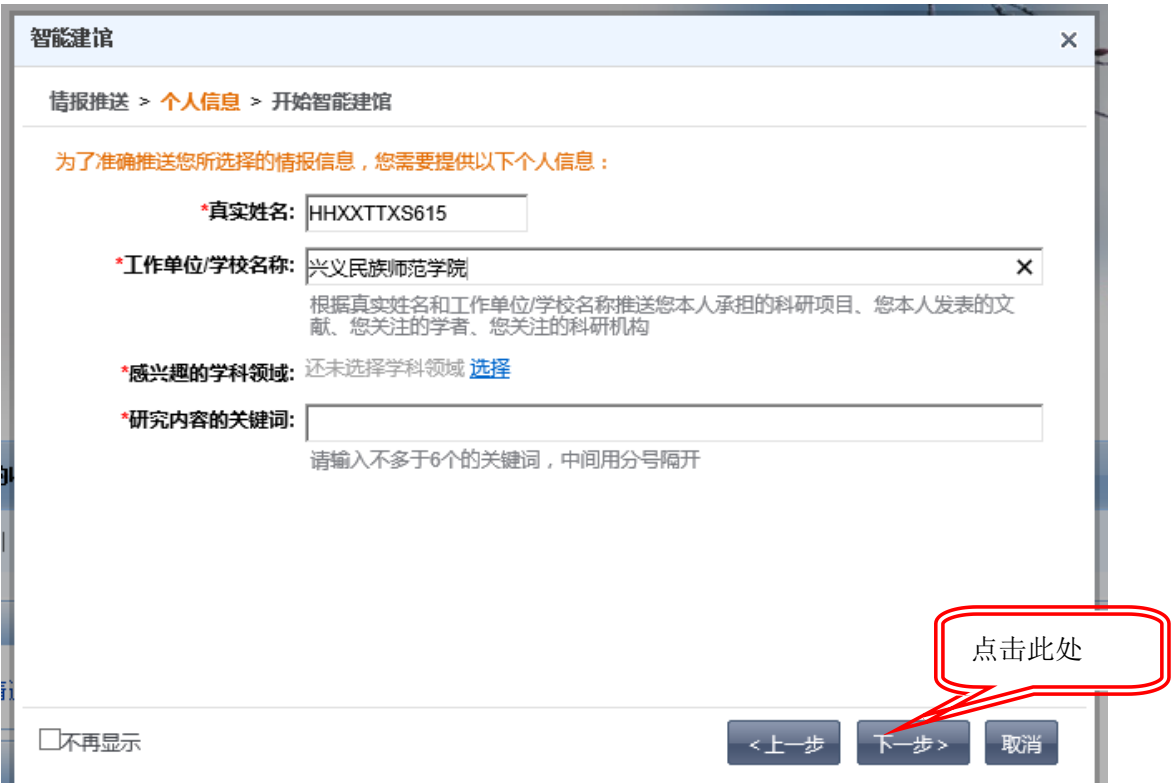

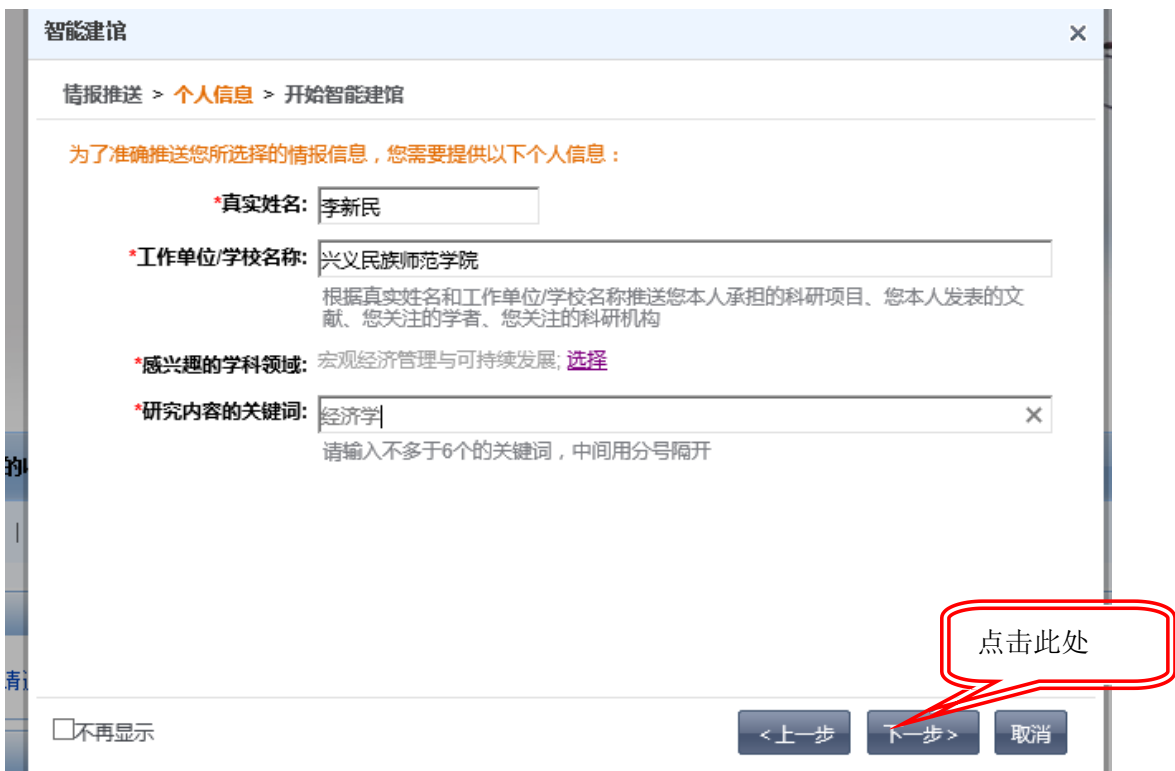

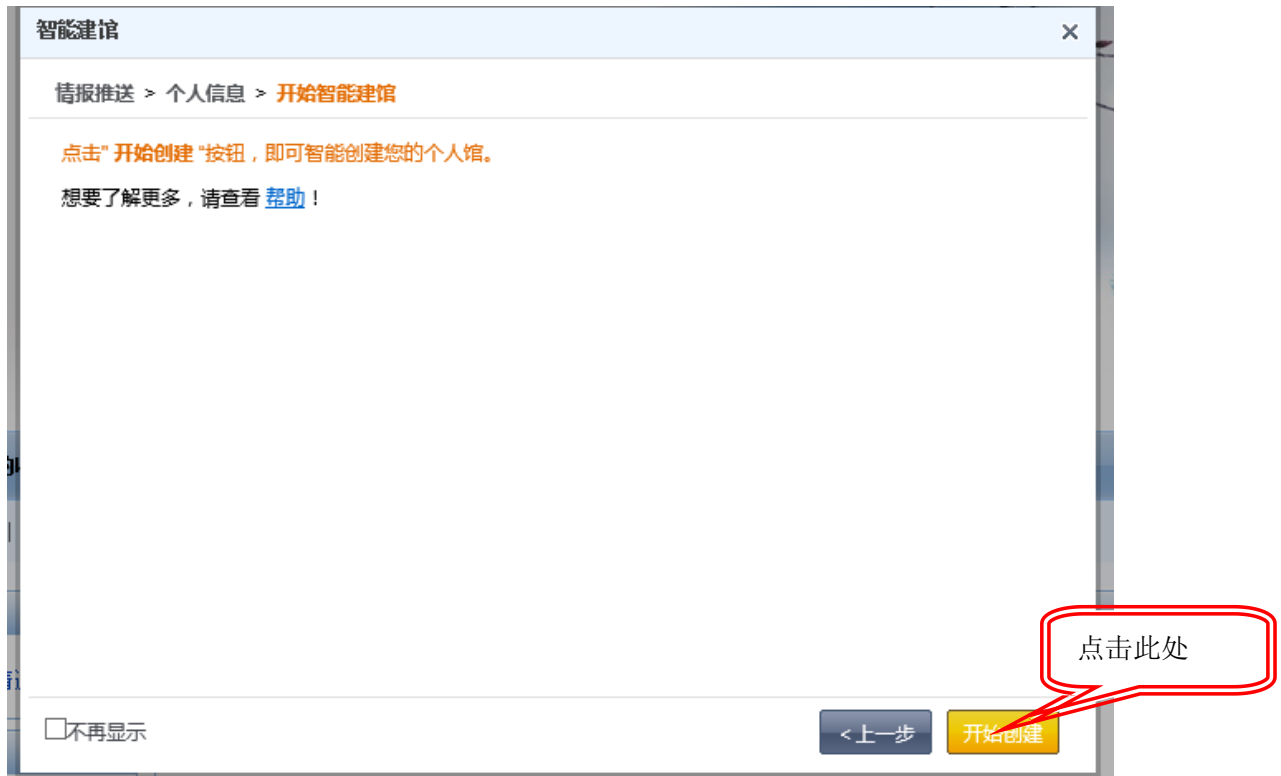

## 点击 申请连通机构馆

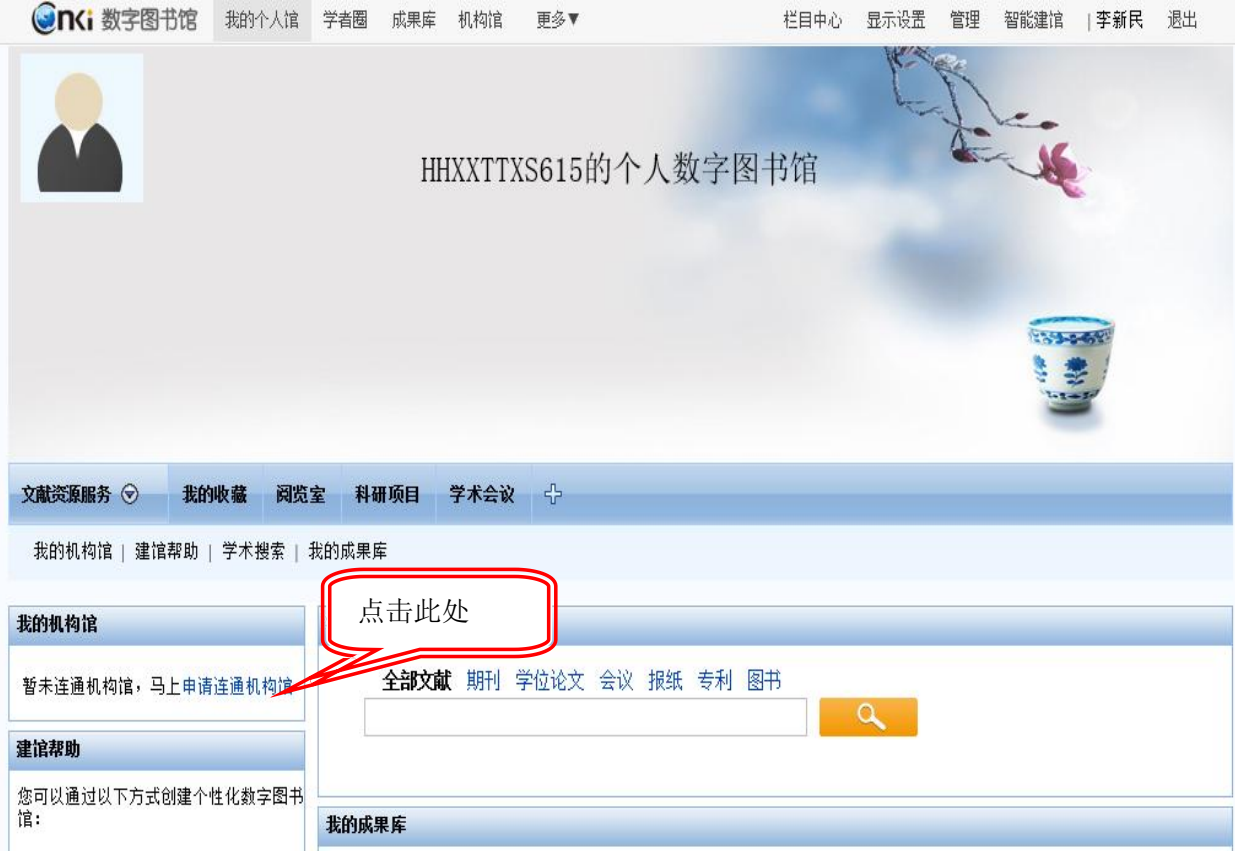

## 5) 点击"申请"

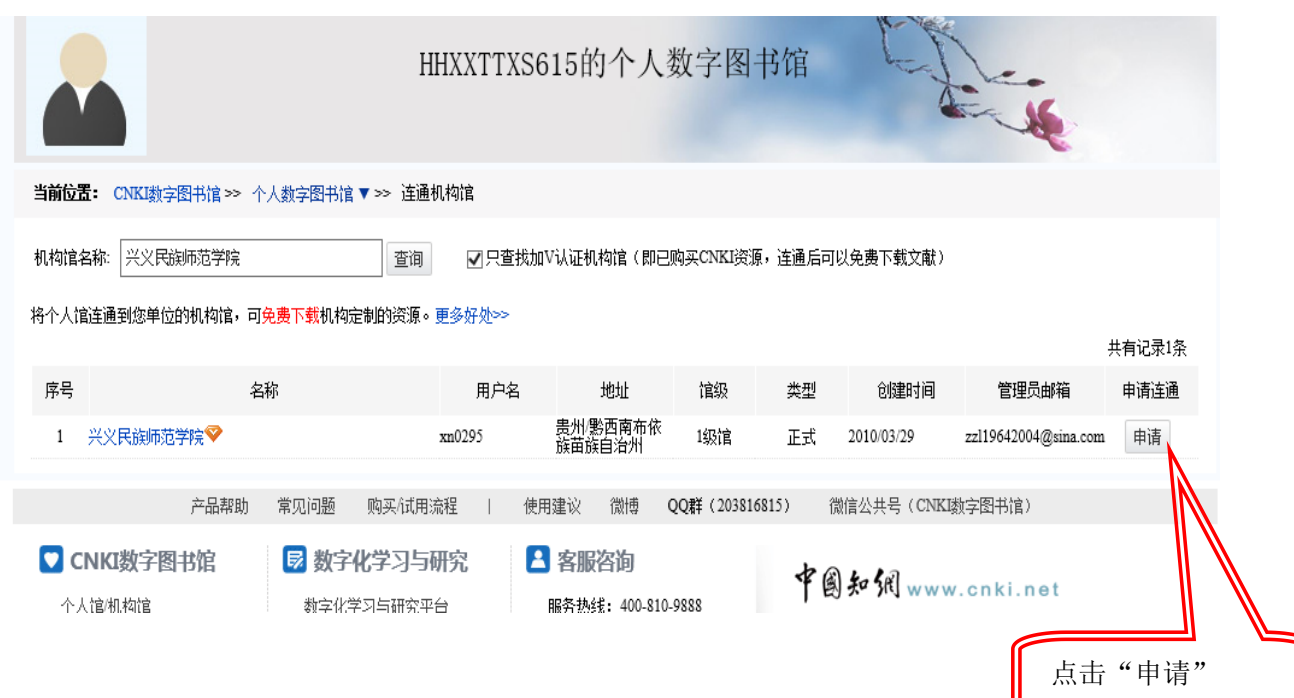

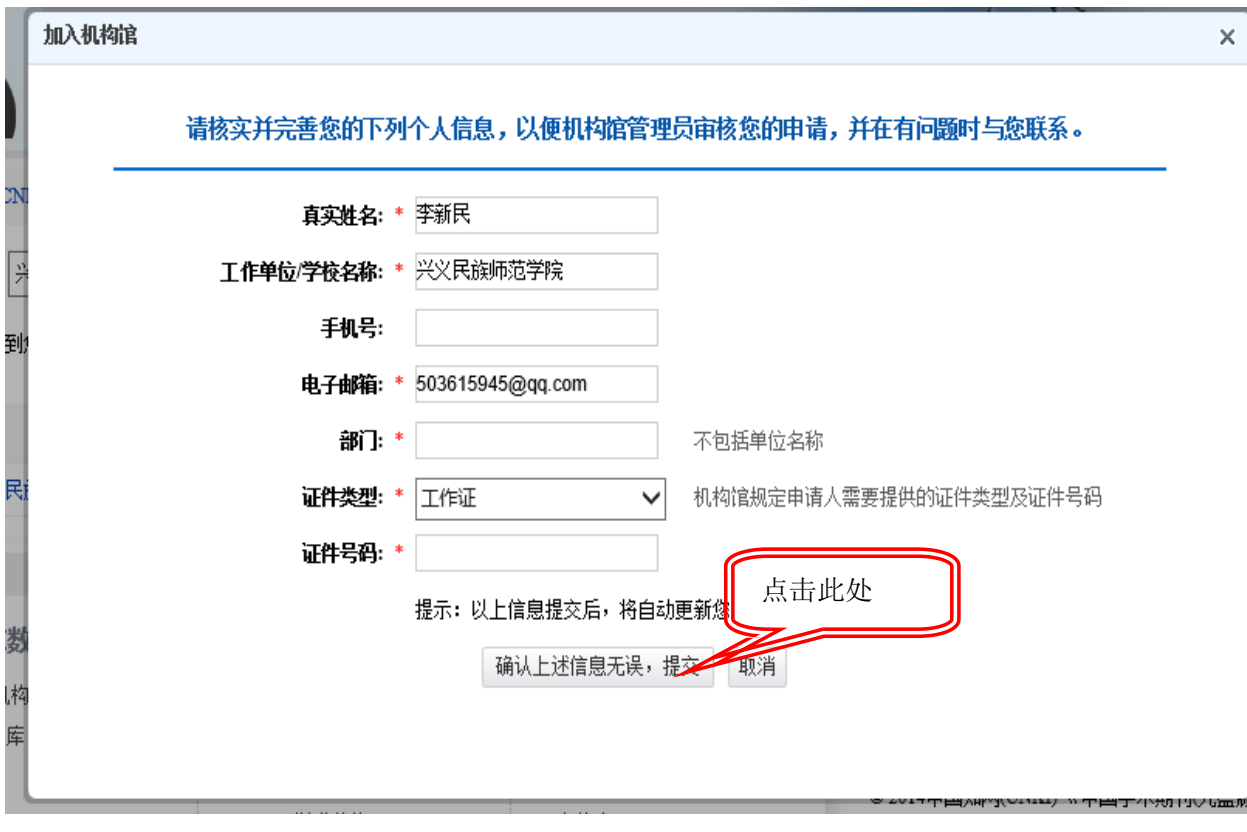

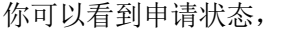

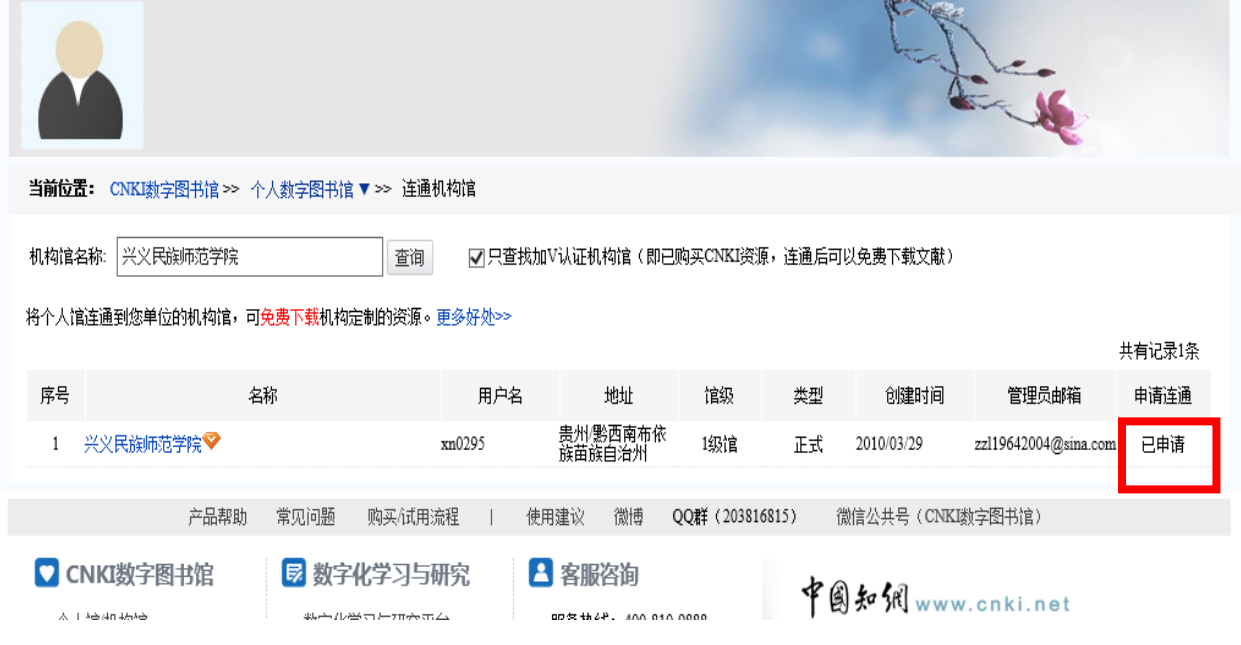

6) 然后等待学校管理员开通连接机构馆和校外漫游,至此个人馆创建完毕

注:账号申请成功通过后可使用的资源为图书馆已购的 CNKI 七 个专辑(基础科学、工程科技1辑、信息科技、哲学与人文科学、社 会科学 I 辑、社会科学 II 辑、经济与管理科学)以及 CNKI 目前为我 校开通试用的资源(中国博士学位论文全文数据库、中国优秀硕士学 位论文全文数据库、中国重要会议论文全文数据库、中国重要报纸全 文数据库)

安顺学院图书馆

2016 年 1 月 13 日